## 【べにばなネット】利用者登録申請フロー(参照医療機関の場合)

ネットワークシステムを利用するには利用者登録申請を行うとともに、使用するパソコンには各システムに合わせたソフトをインストール し、必要な情報等を設定する必要があります。

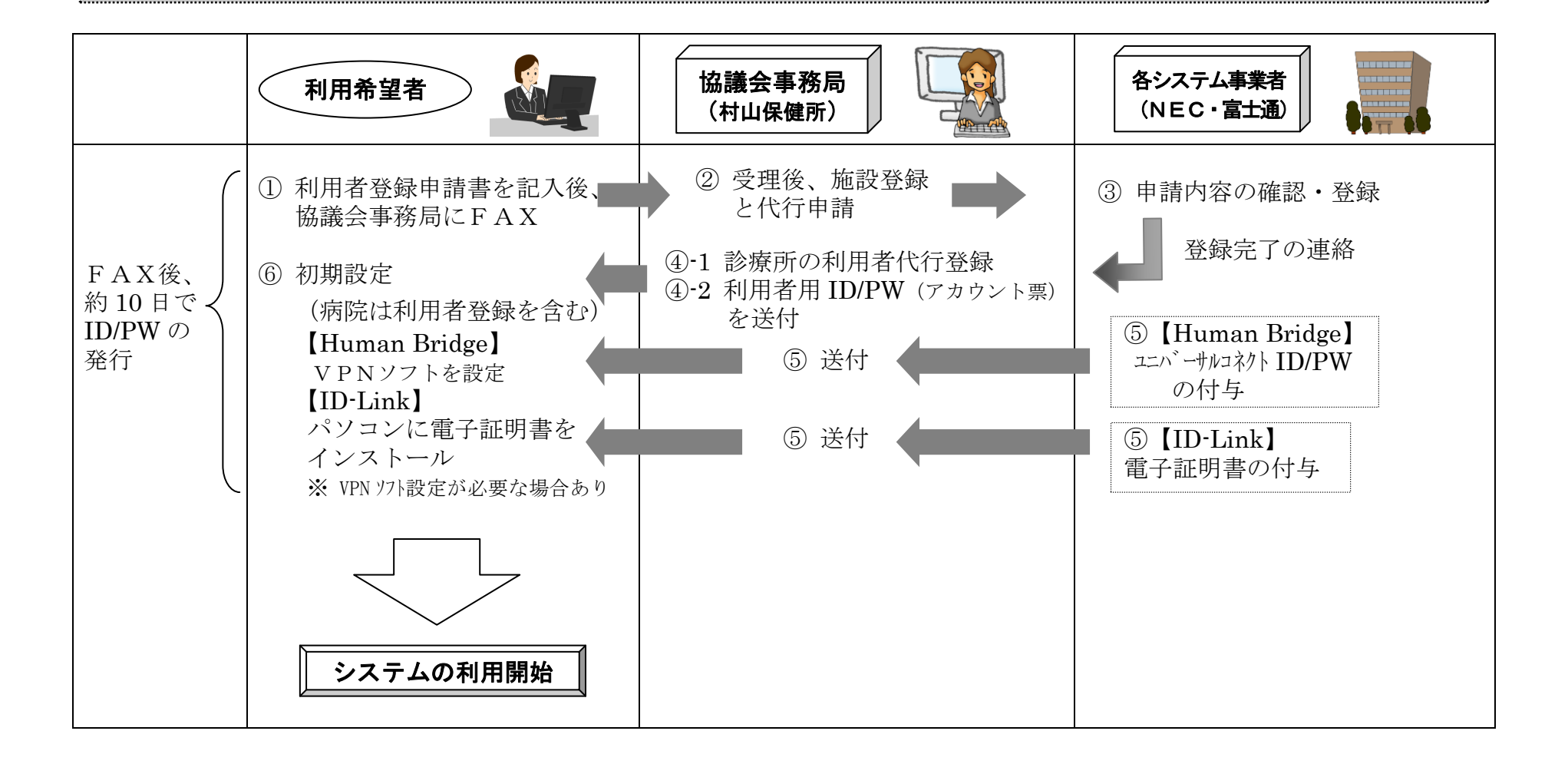